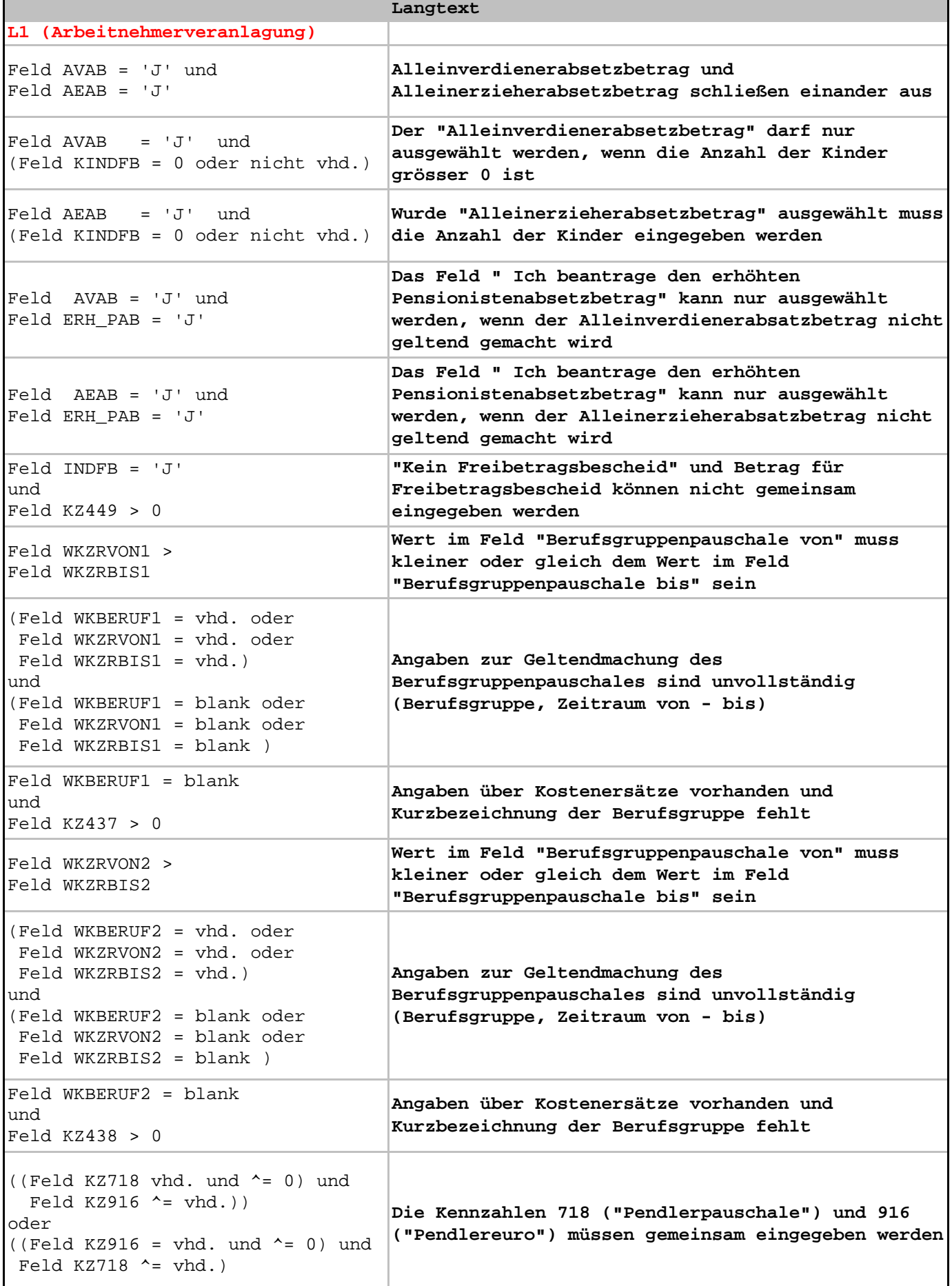

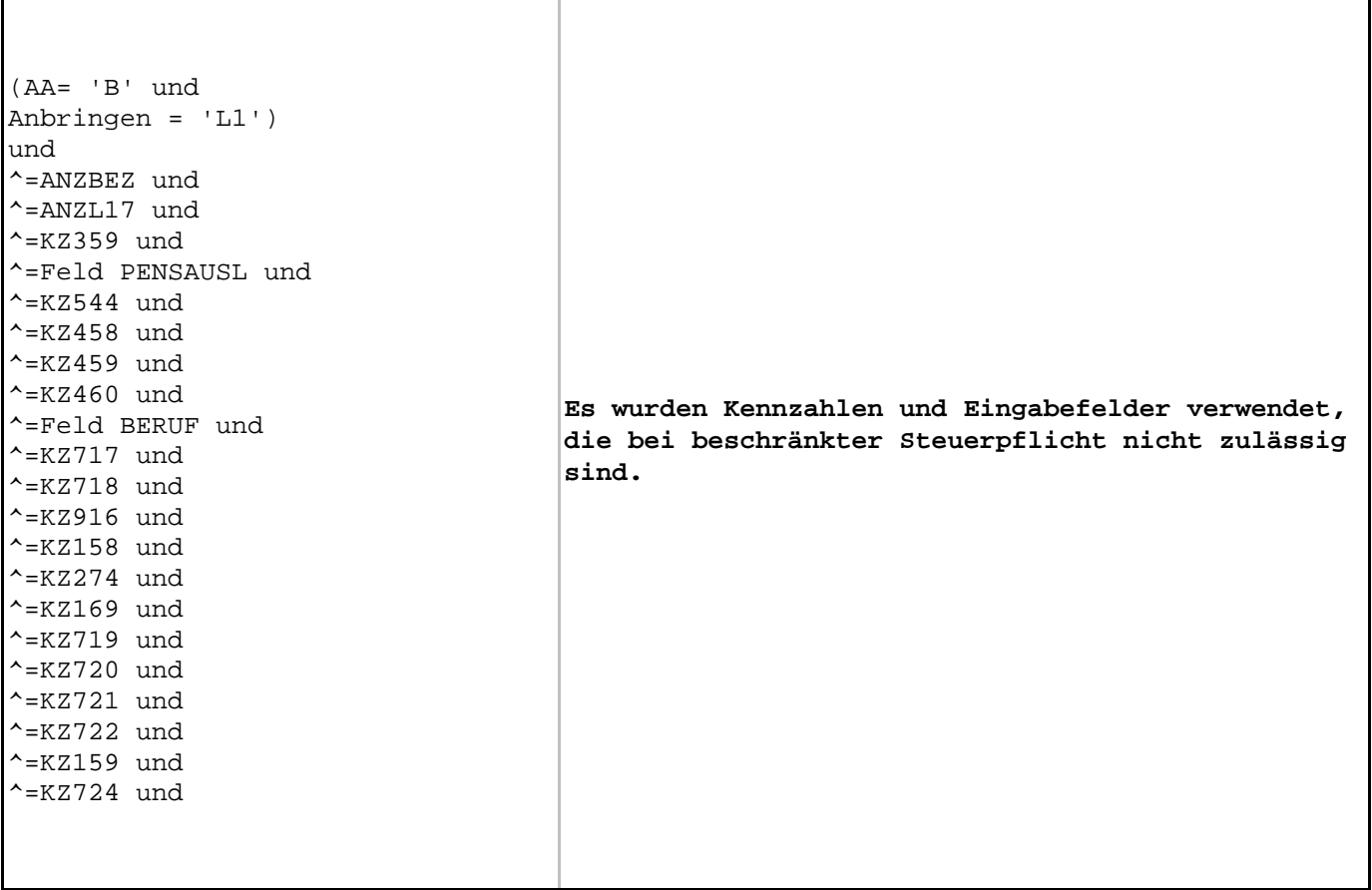

Τ

 $\overline{1}$ 

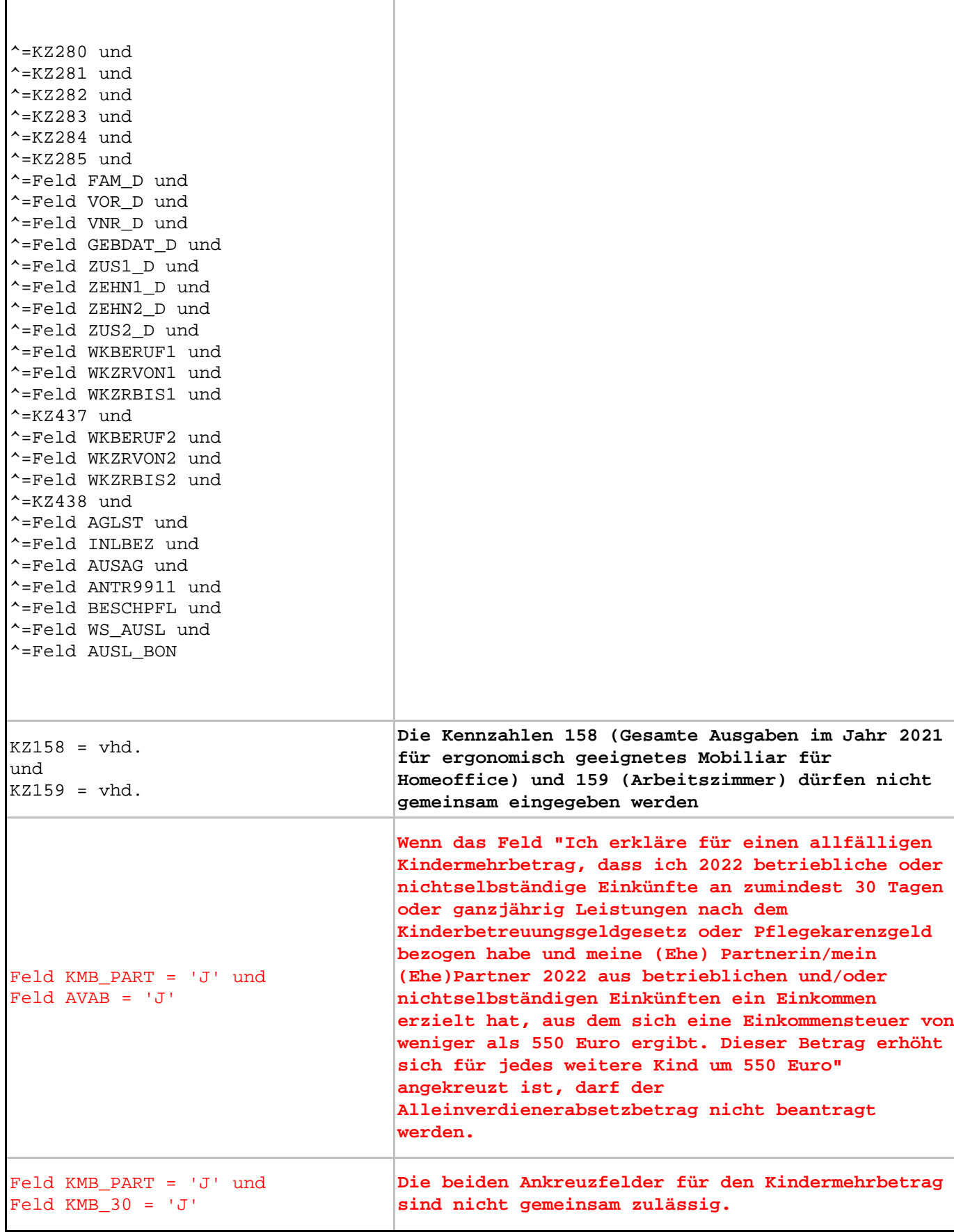

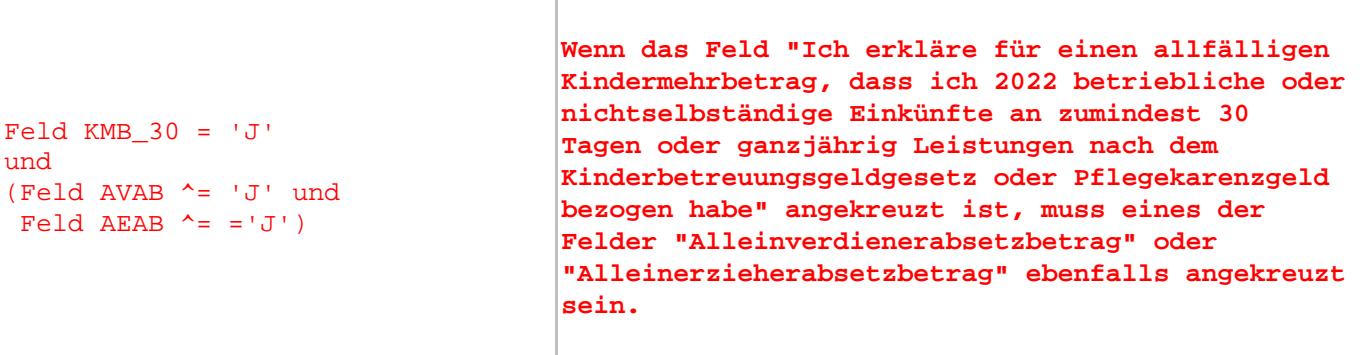

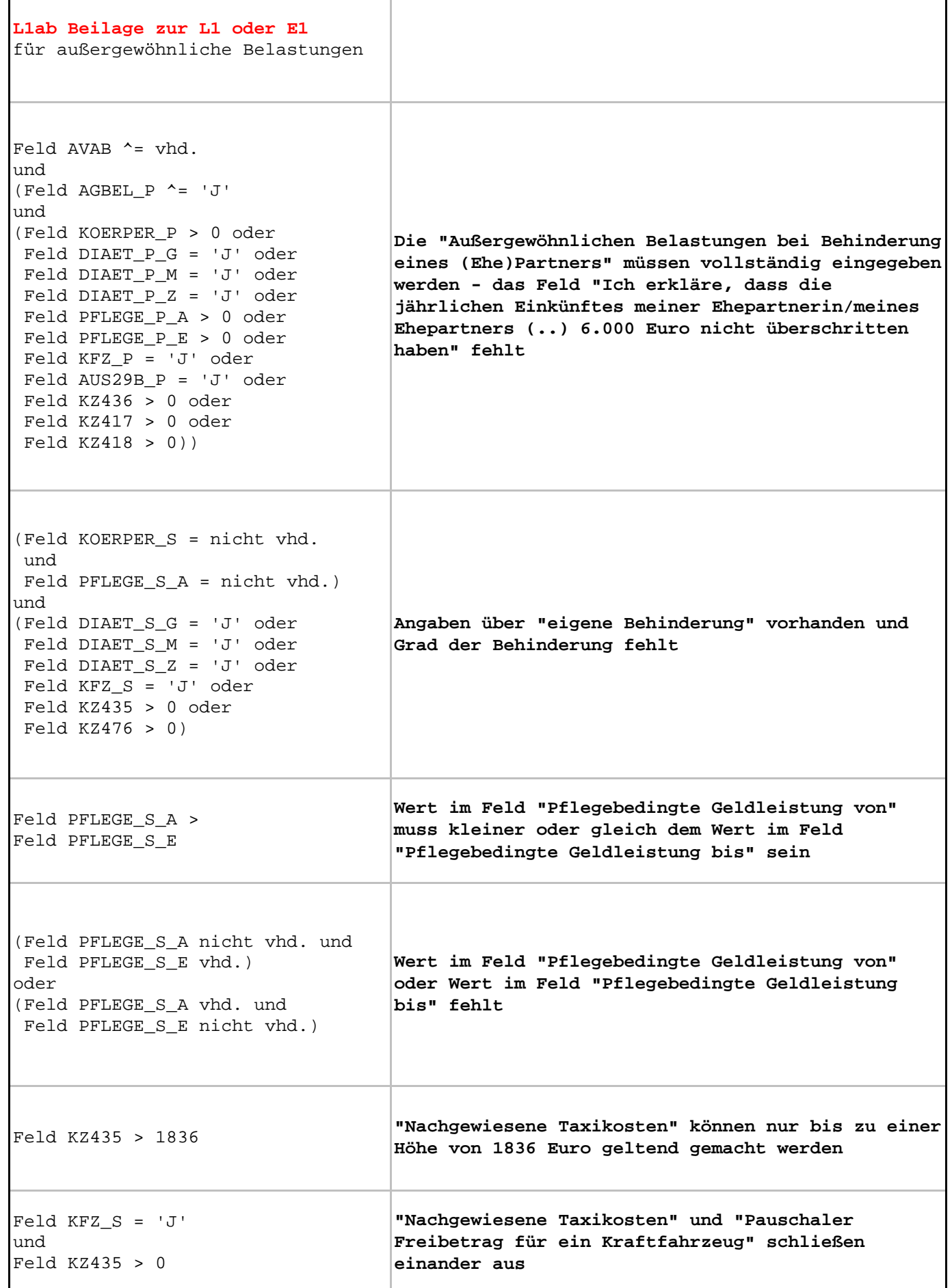

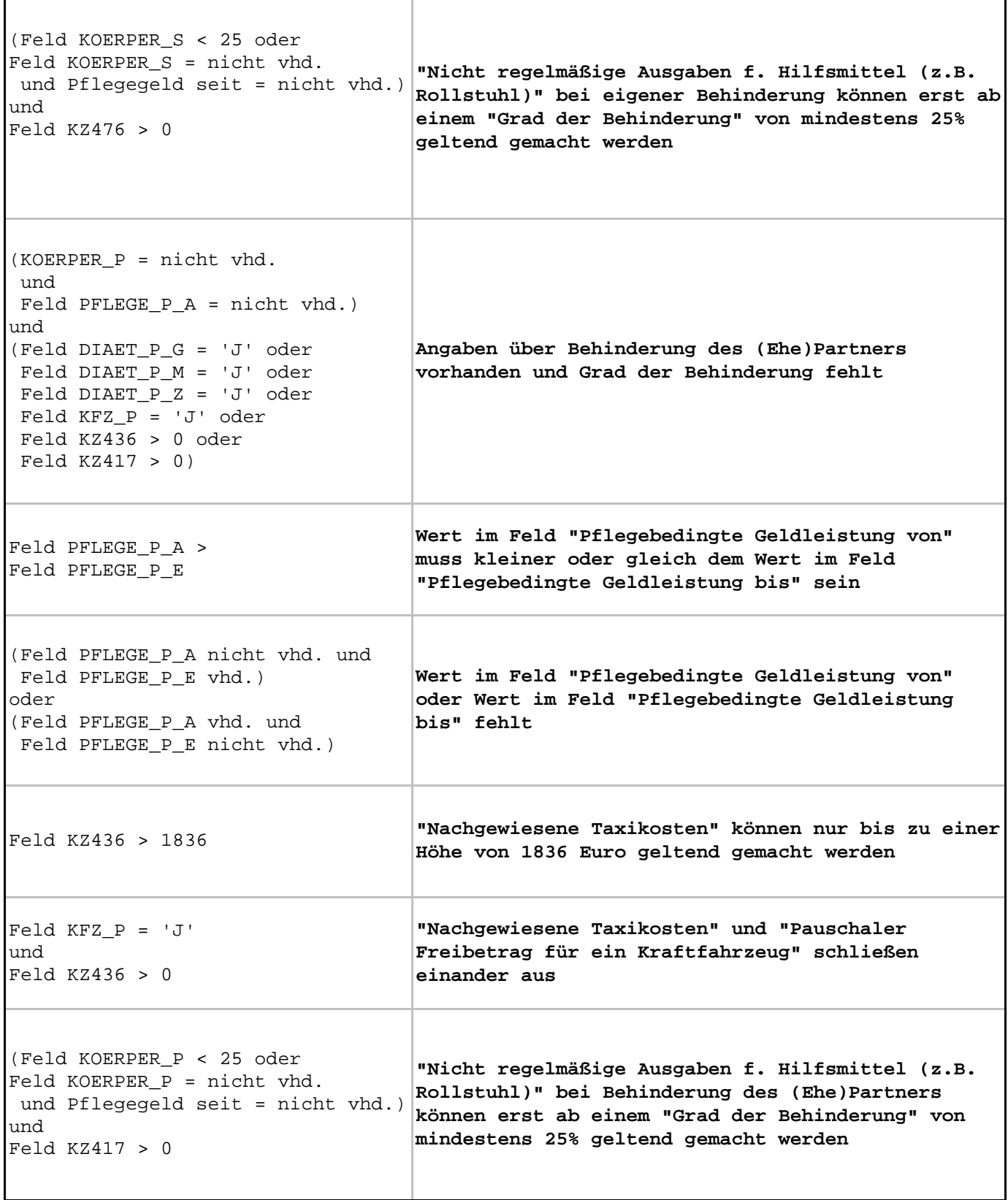

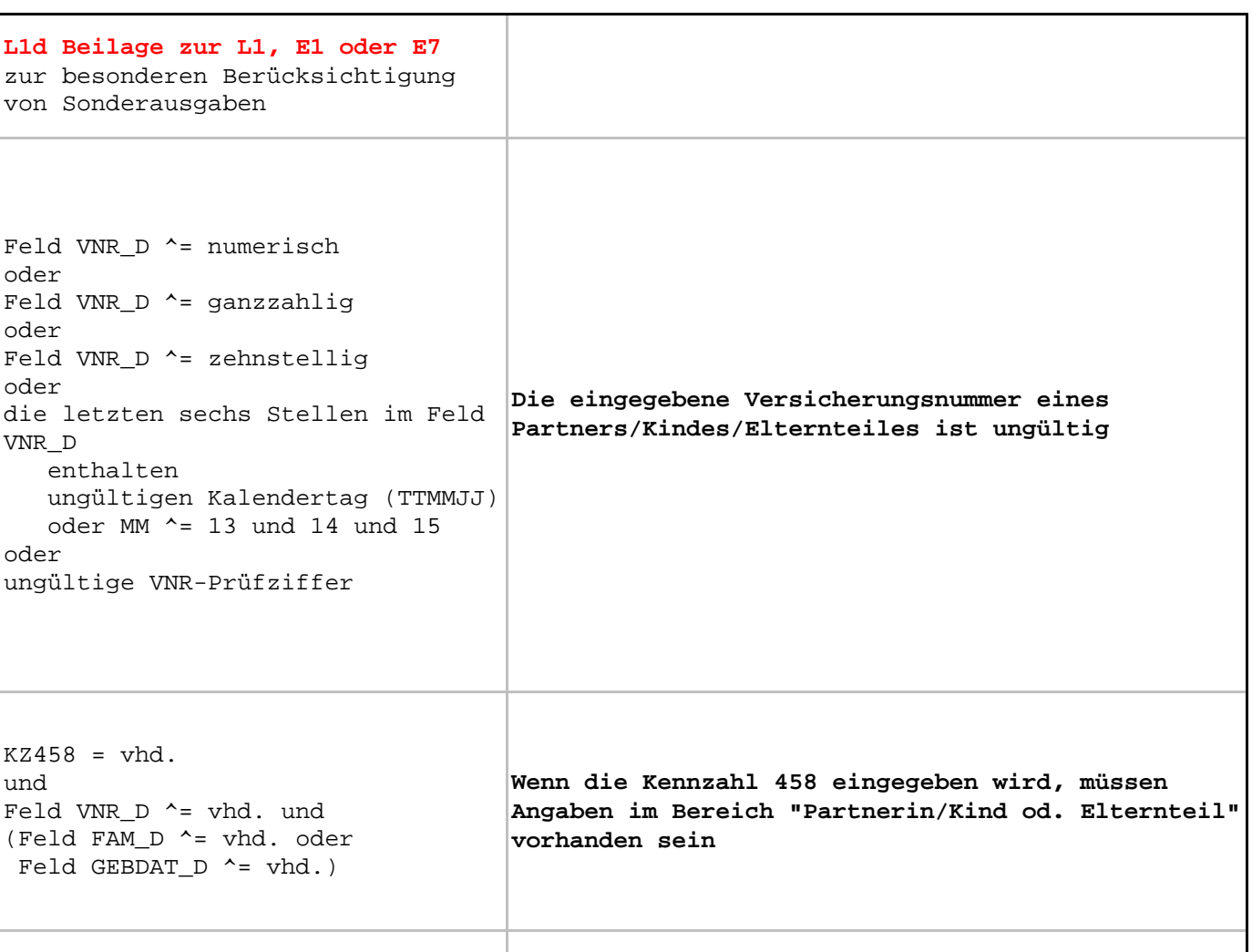

**vorhanden sein**

**Wenn die Kennzahl 284 eingegeben wird, müssen Angaben im Bereich "Partnerin/Kind od. Elternteil"**

 $KZ284 = vhd.$ und Feld VNR D ^= vhd. und (Feld FAM\_D ^= vhd. oder Feld GEBDAT\_D ^= vhd.)

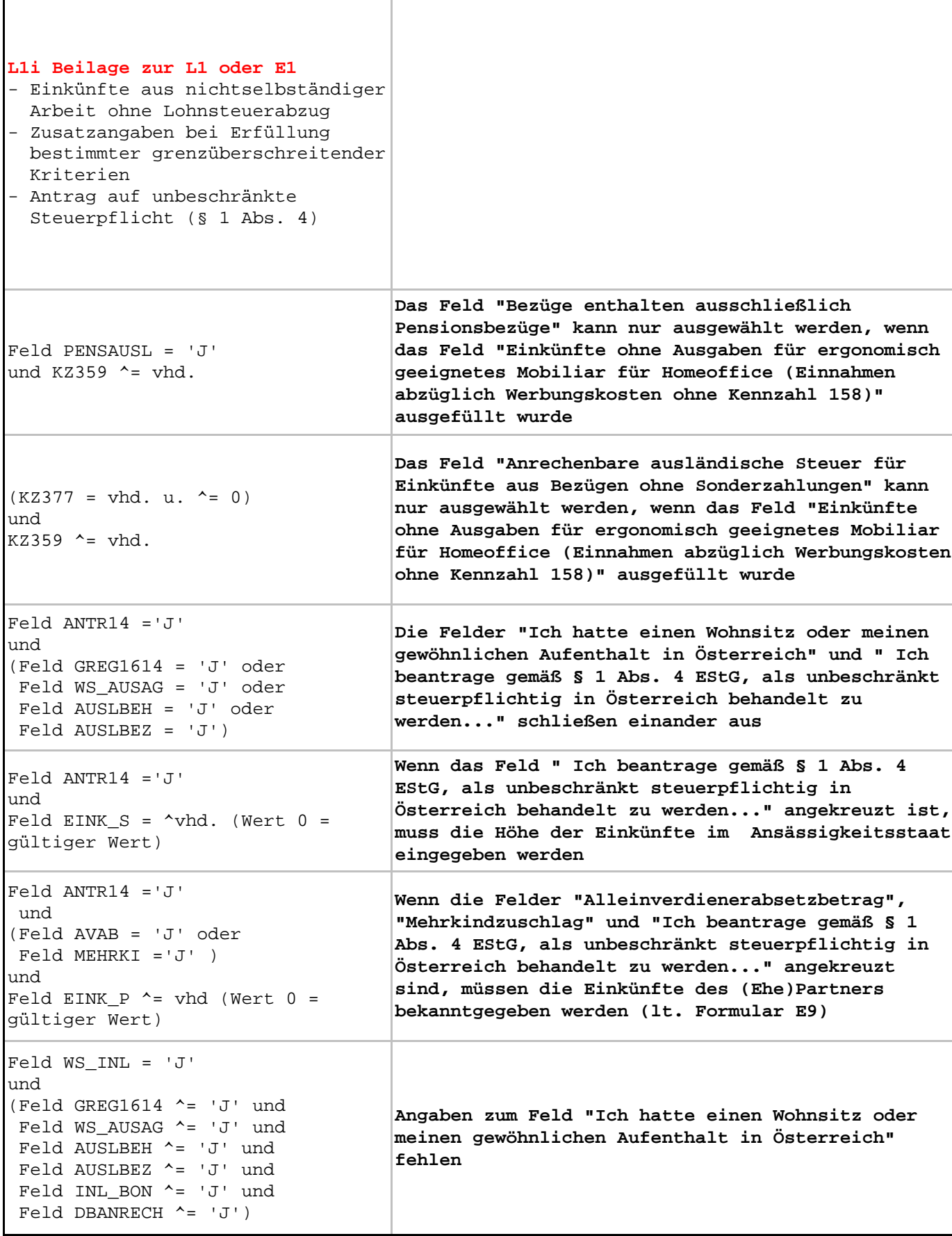

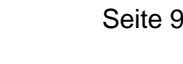

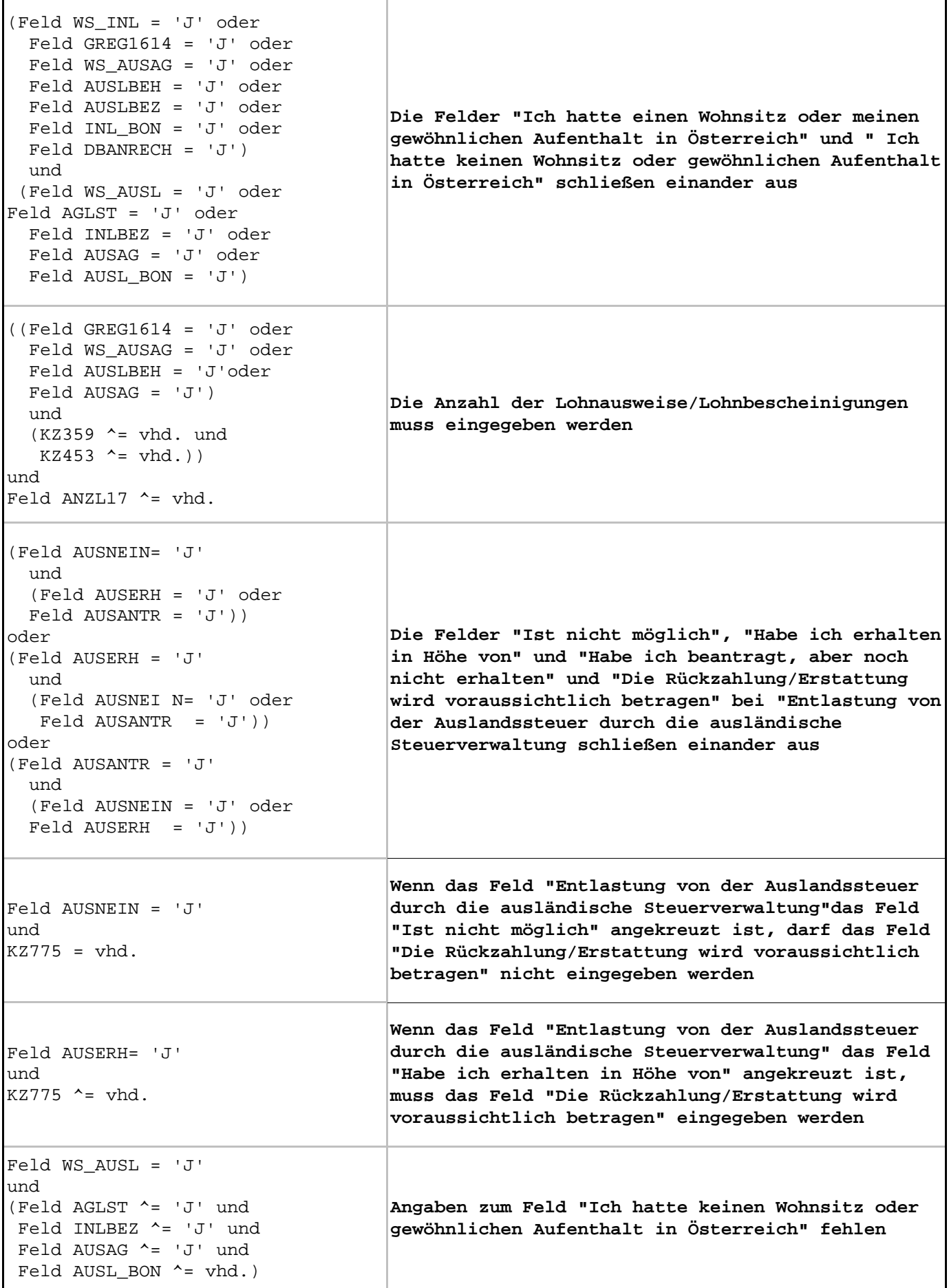

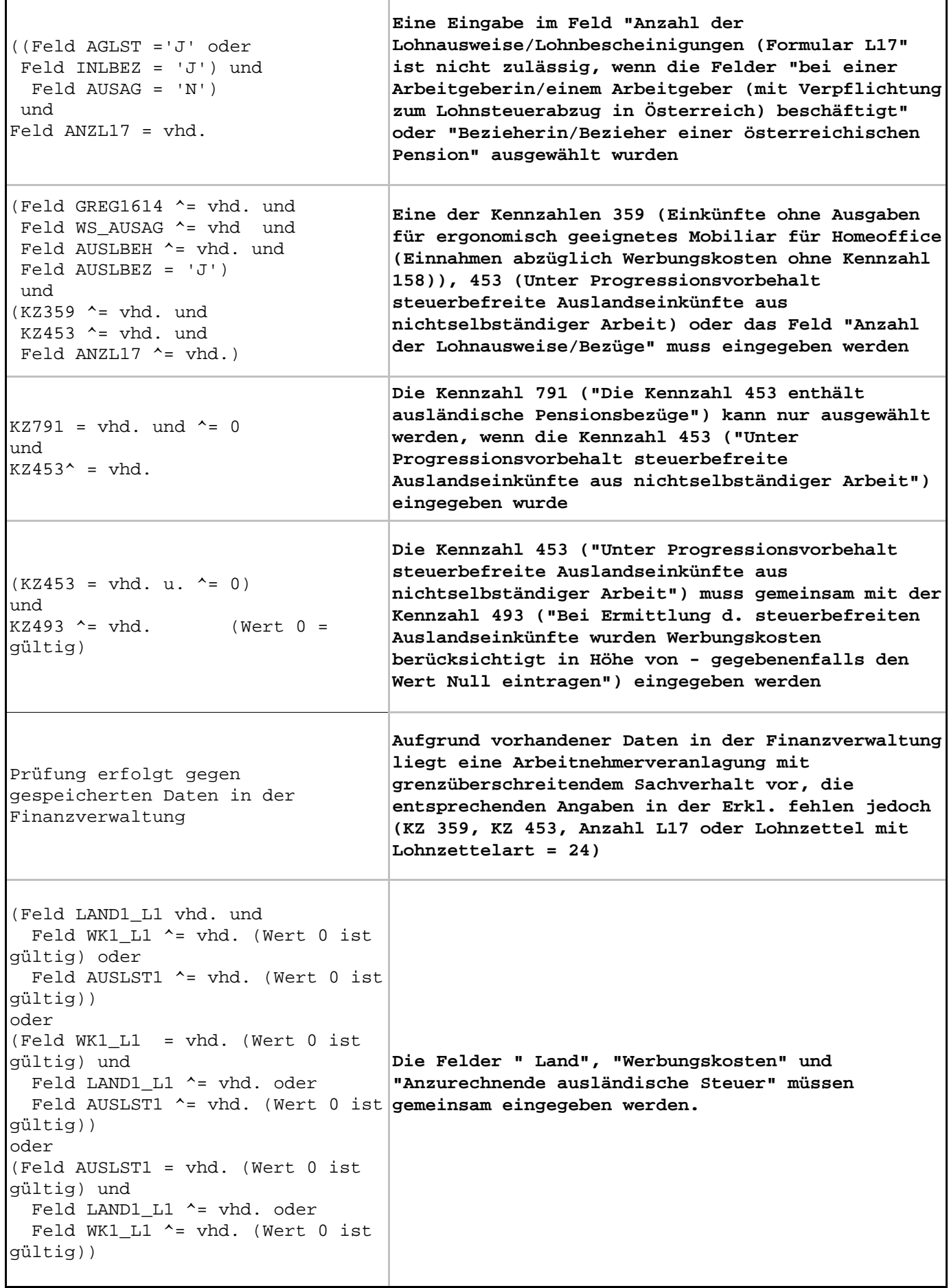

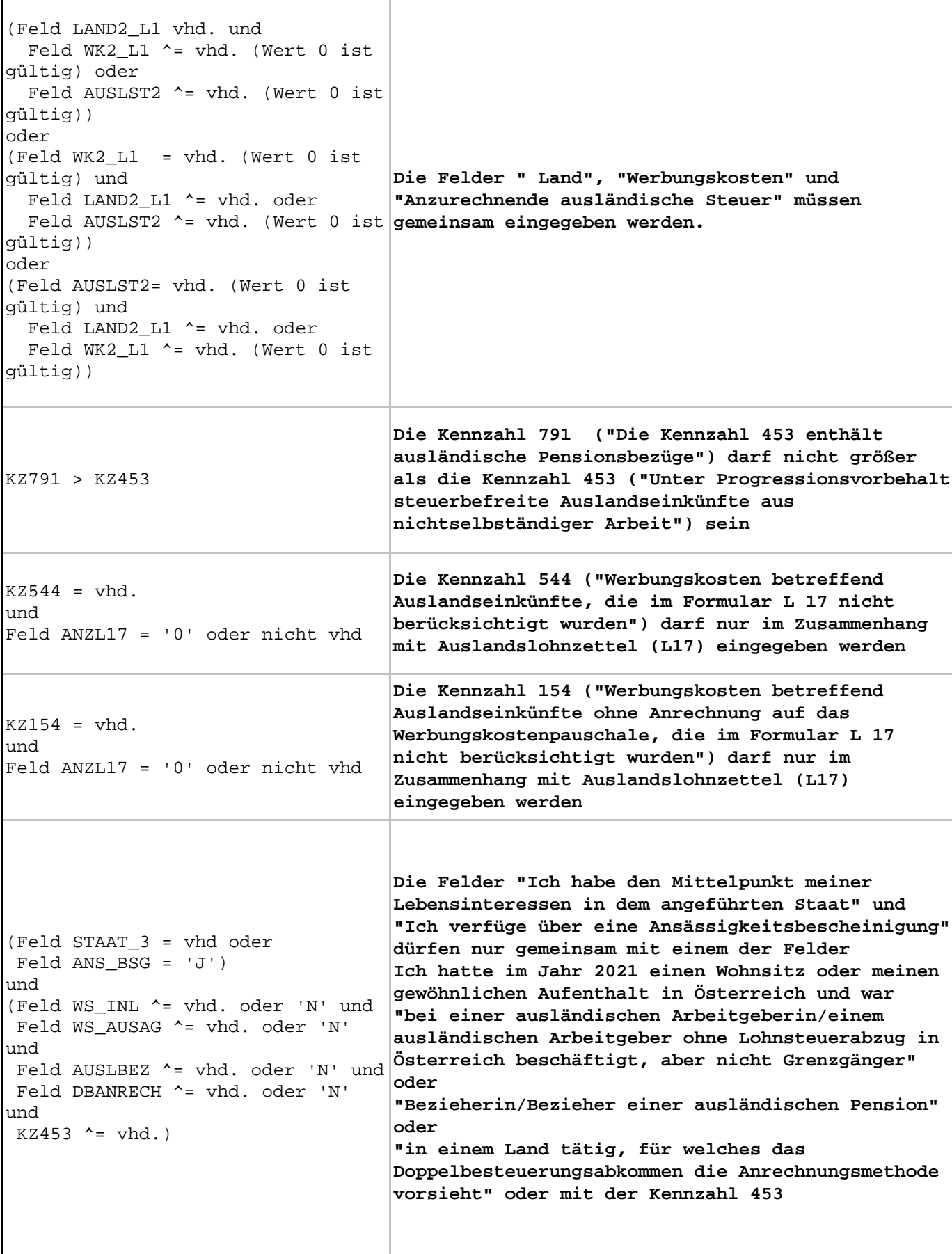

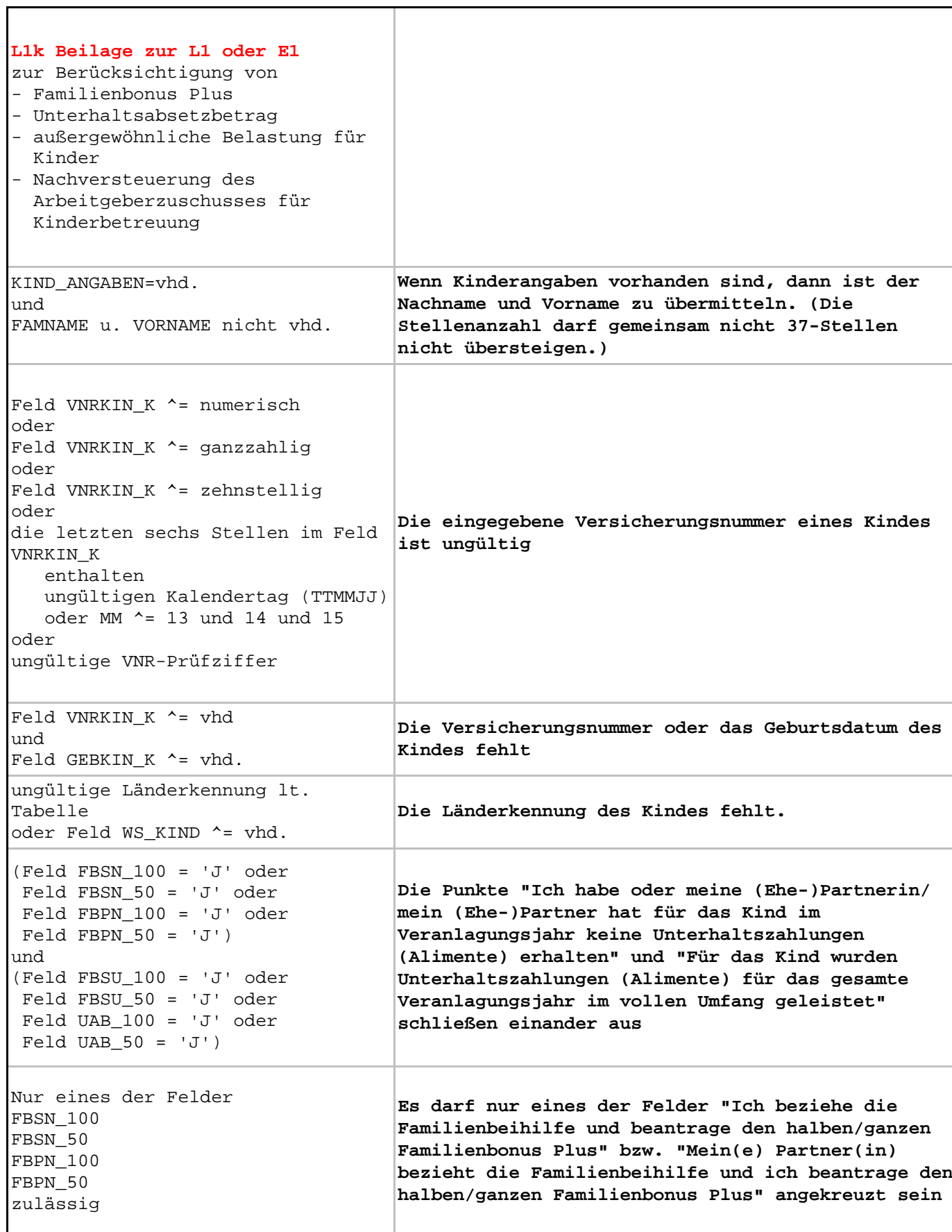

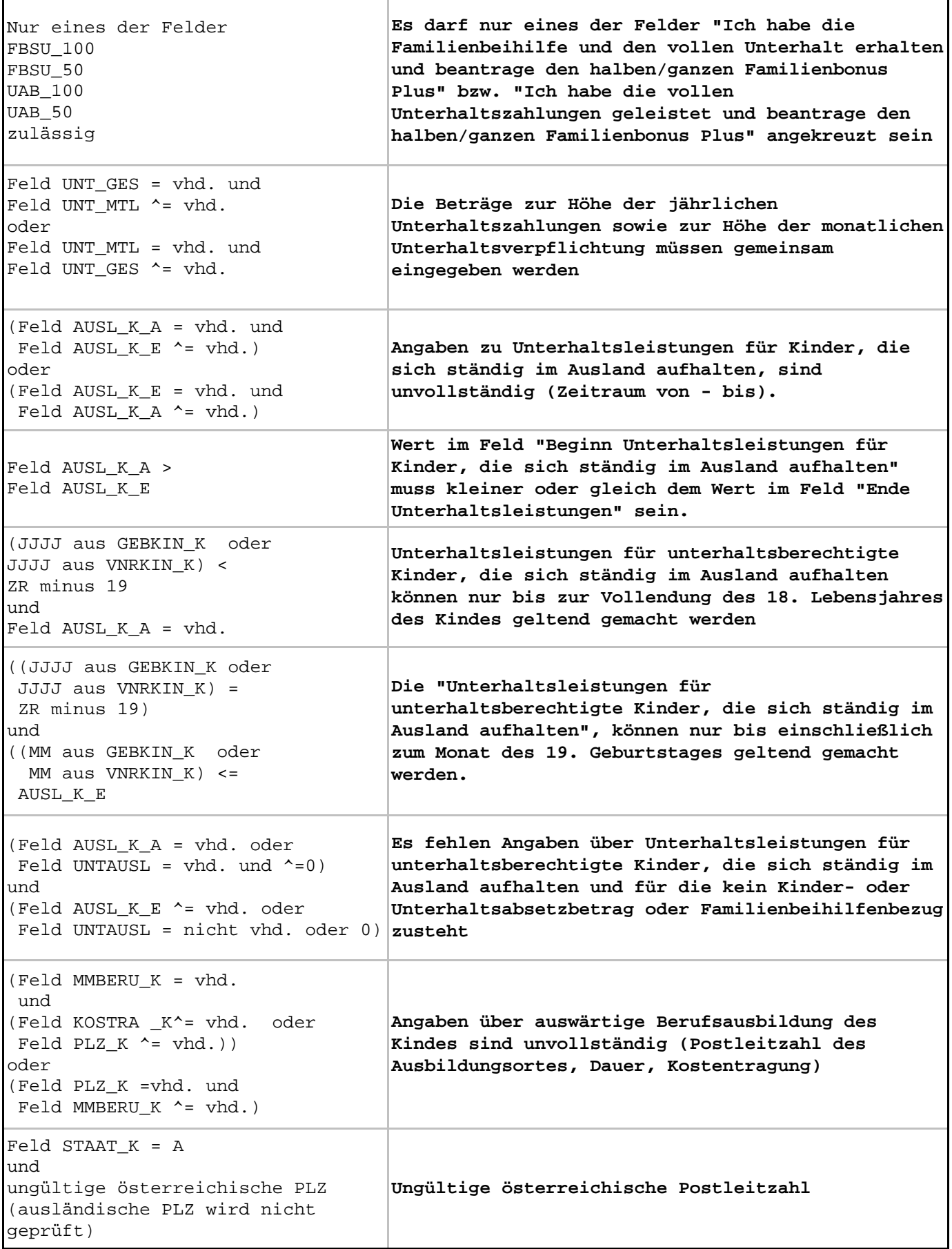

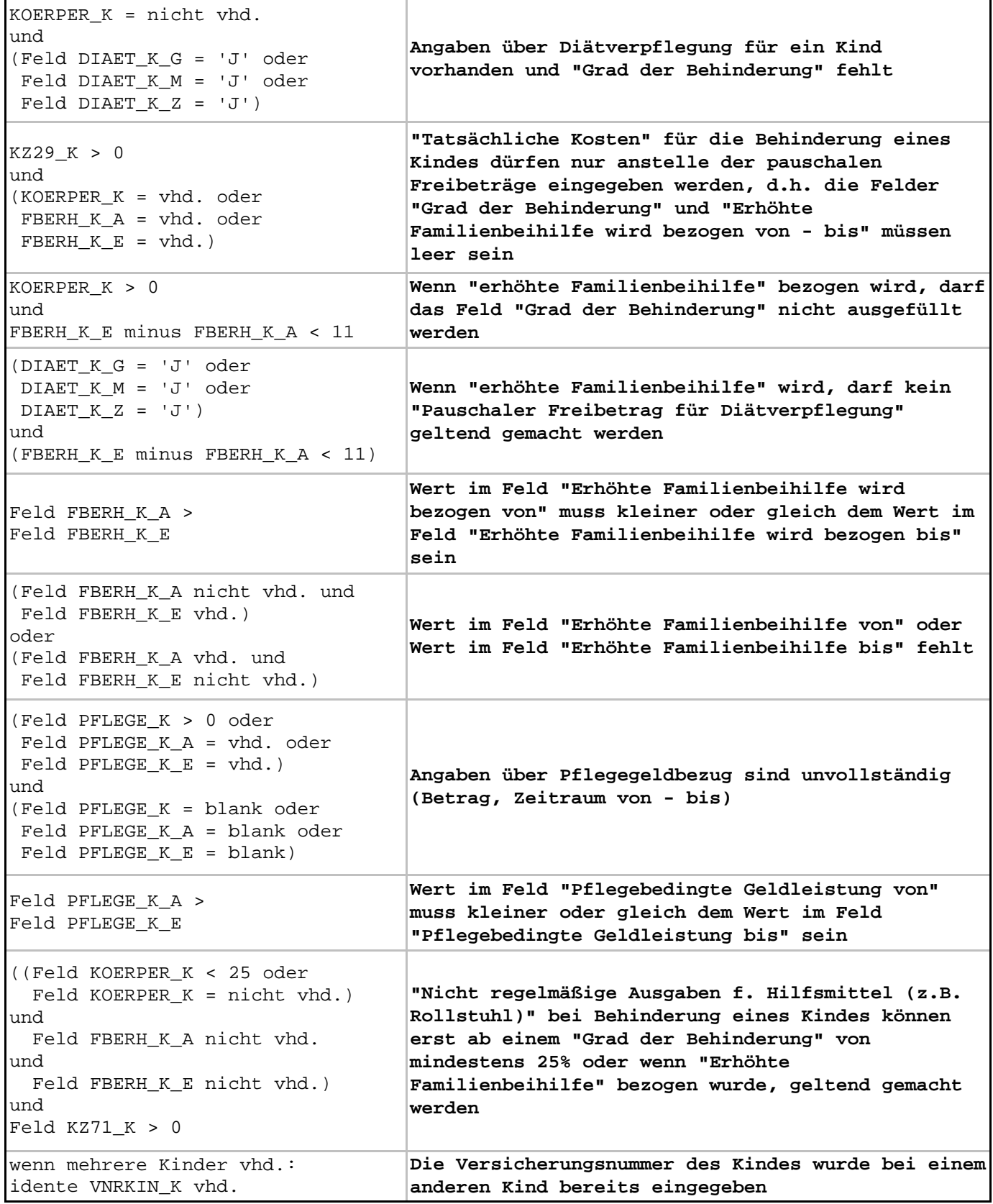

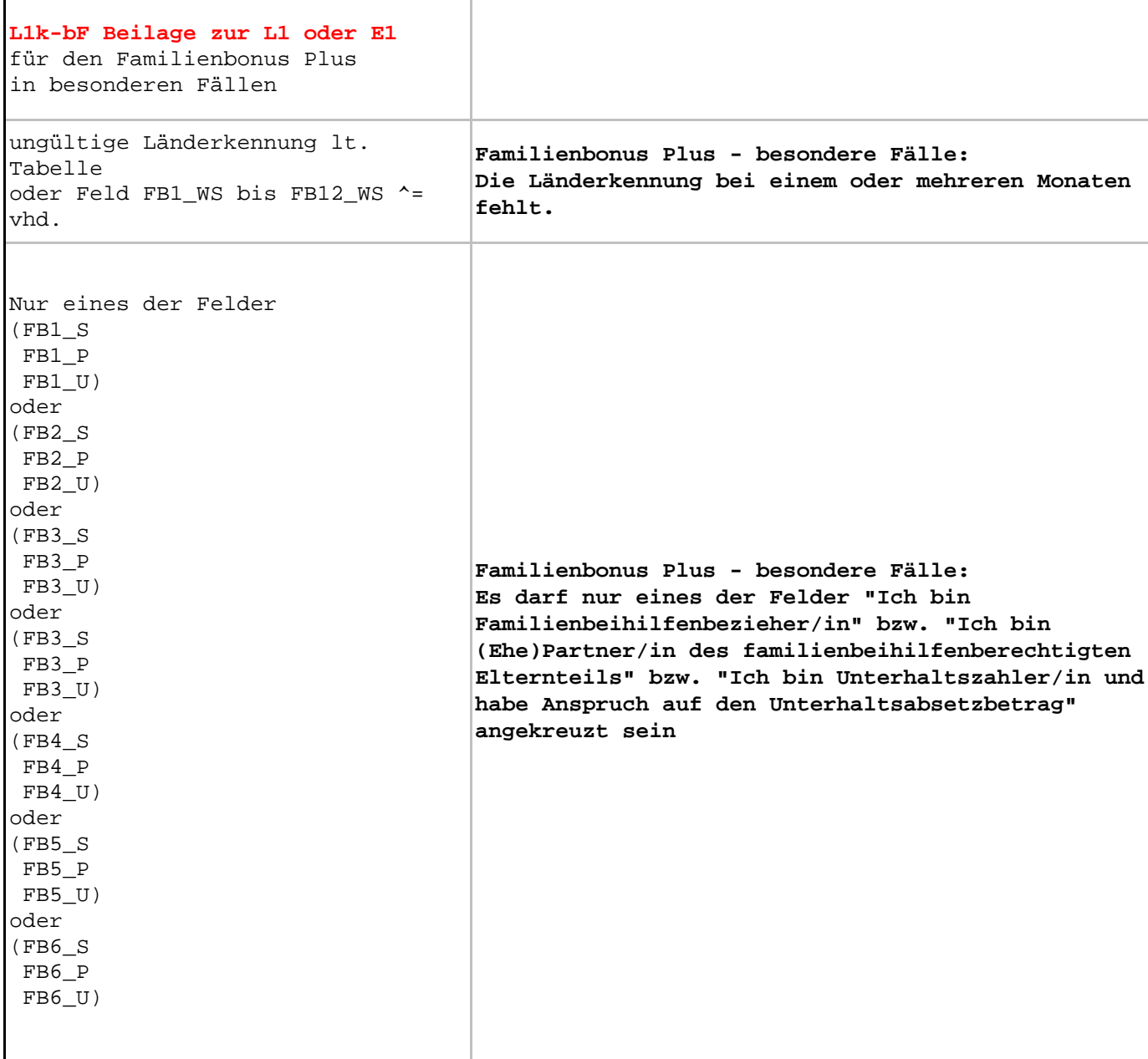

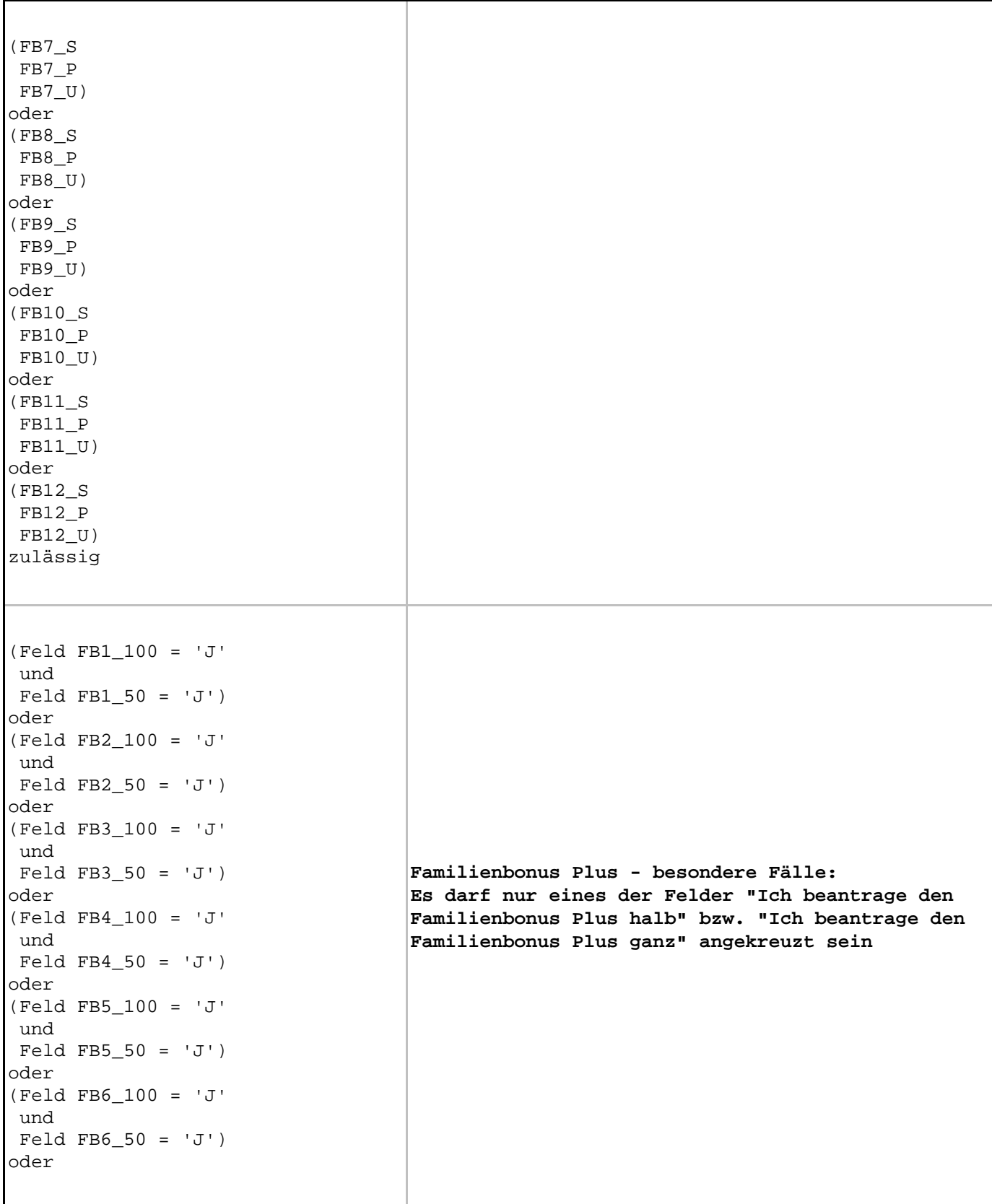

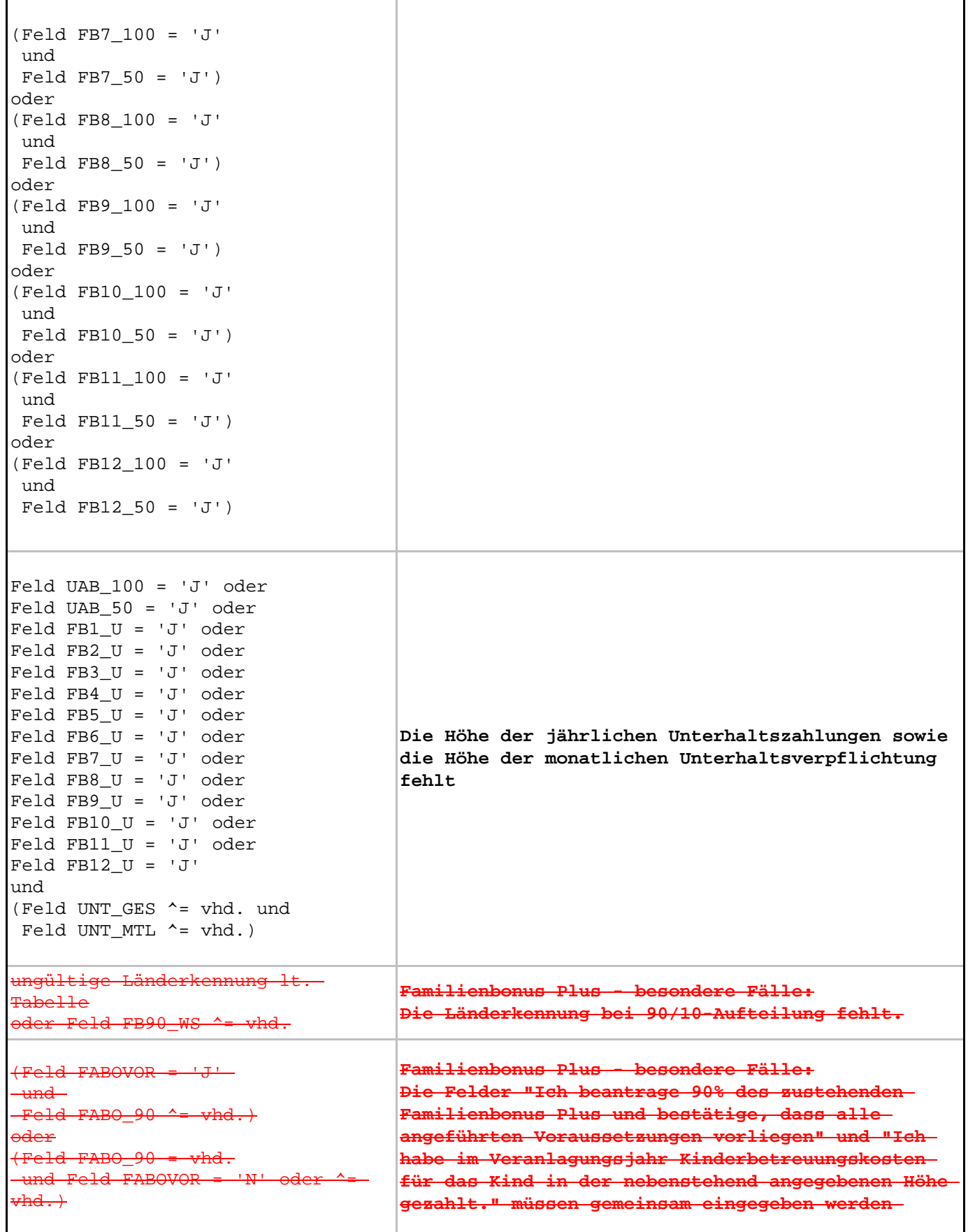

 $\mathbf{r}$ 

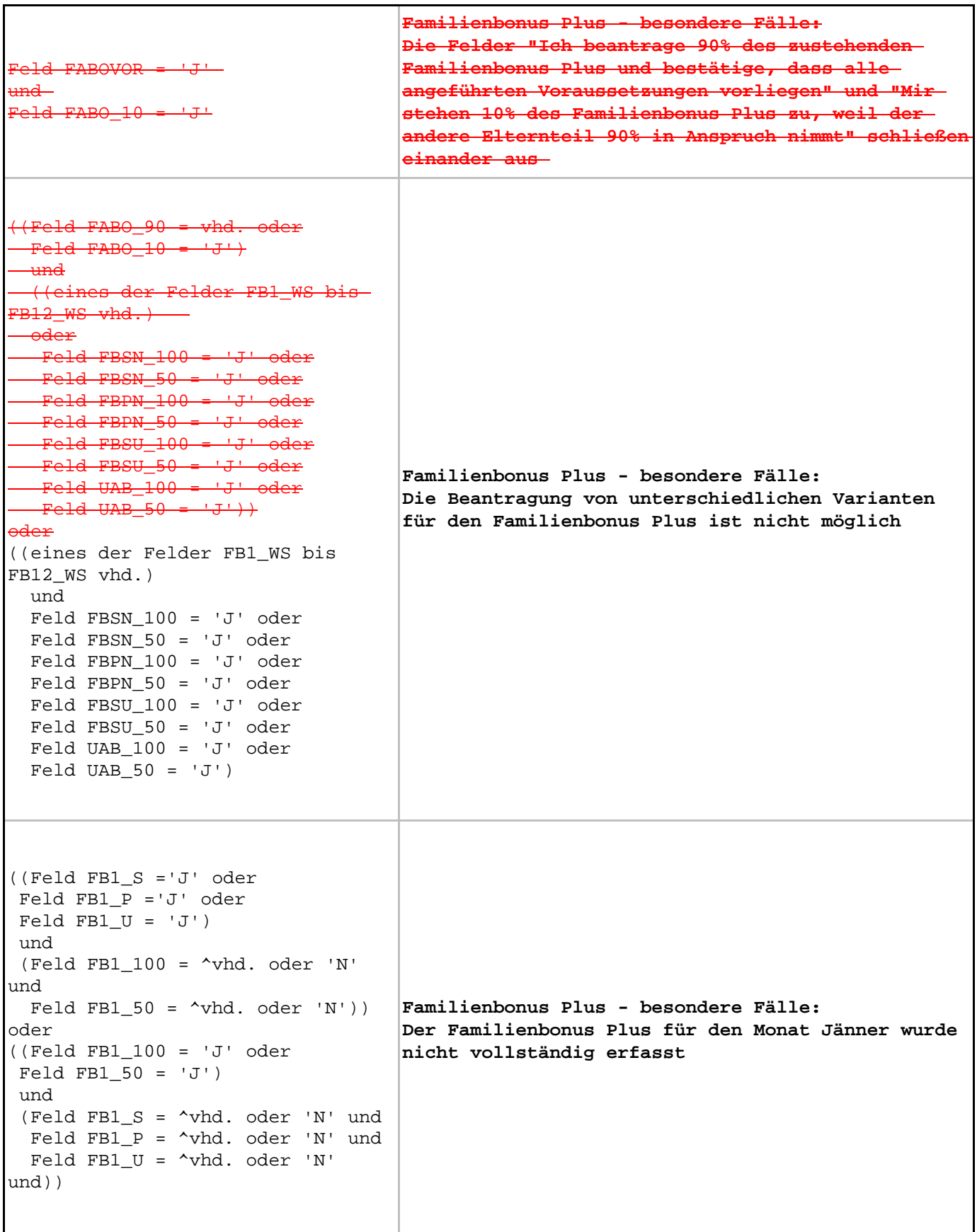

```
((Feld FB2_S ='J' oder
 Feld FB2_P ='J' oder
Feld FB2U = 'J') und
 (Feld FB2_100 = ^vhd. oder 'N'
und
 Feld FB2-50 = \text{vhd. oder 'N'})oder
((\text{Field FB2 100 = 'J' oder}) Feld FB2_50 = 'J')
 und
 (Feld FB2_S = ^vhd. oder 'N' und
  Feld FB2_P = ^vhd. oder 'N' und
  Feld FB2_U = ^vhd. oder 'N'
und))
                                    Familienbonus Plus - besondere Fälle:
                                    Der Familienbonus Plus für den Monat Februar wurde
                                    nicht vollständig erfasst
((Feld FB3_S ='J' oder
 Feld FB3_P ='J' oder
Feld FB3U = 'J') und
 (Feld FB3_100 = ^vhd. oder 'N'
und
 Feld FB3 50 = \text{yhd}. oder 'N'))
oder
((Feld FB3_100 = 'J' oder
Feld FB3_50 = 'J') und
 (Feld FB3_S = ^vhd. oder 'N' und
  Feld FB3_P = ^vhd. oder 'N' und
  Feld FB3_U = ^vhd. oder 'N'
und))
                                    Familienbonus Plus - besondere Fälle:
                                    Der Familienbonus Plus für den Monat März wurde
                                    nicht vollständig erfasst
((Feld FB4_S ='J' oder
 Feld FB4_P ='J' oder
Feld FB4 U = 'J') und
 (Feld FB4_100 = ^vhd. oder 'N'
und
 Feld FB4_50 = \text{vhd. oder 'N'})oder
((Feld FB4_100 = 'J' oder
Feld FB4_50 = 'J') und
 (Feld FB4_S = ^vhd. oder 'N' und
  Feld FB4_P = ^vhd. oder 'N' und
  Feld FB4_U = ^vhd. oder 'N'
und))
                                    Familienbonus Plus - besondere Fälle:
                                    Der Familienbonus Plus für den Monat April wurde
                                    nicht vollständig erfasst
```
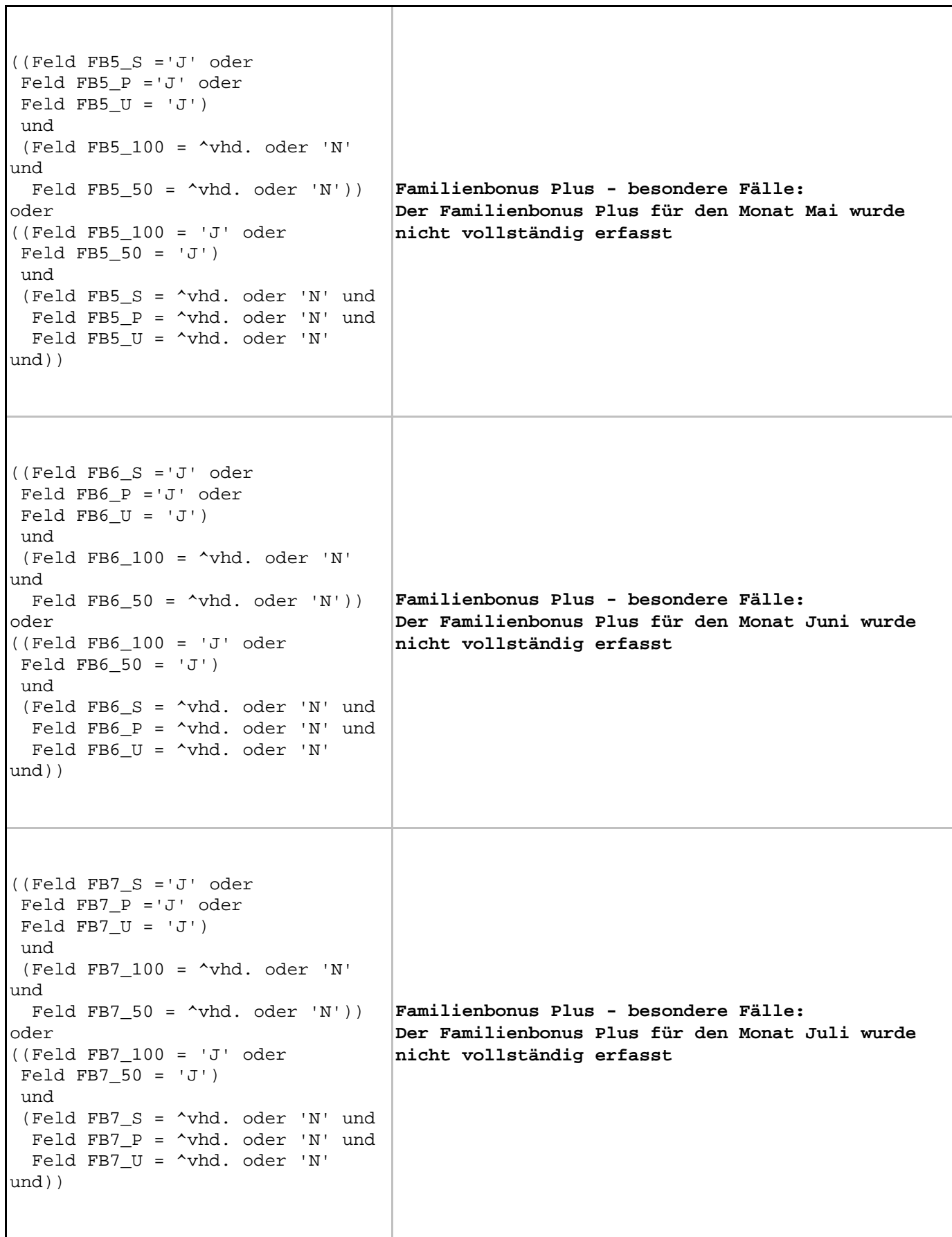

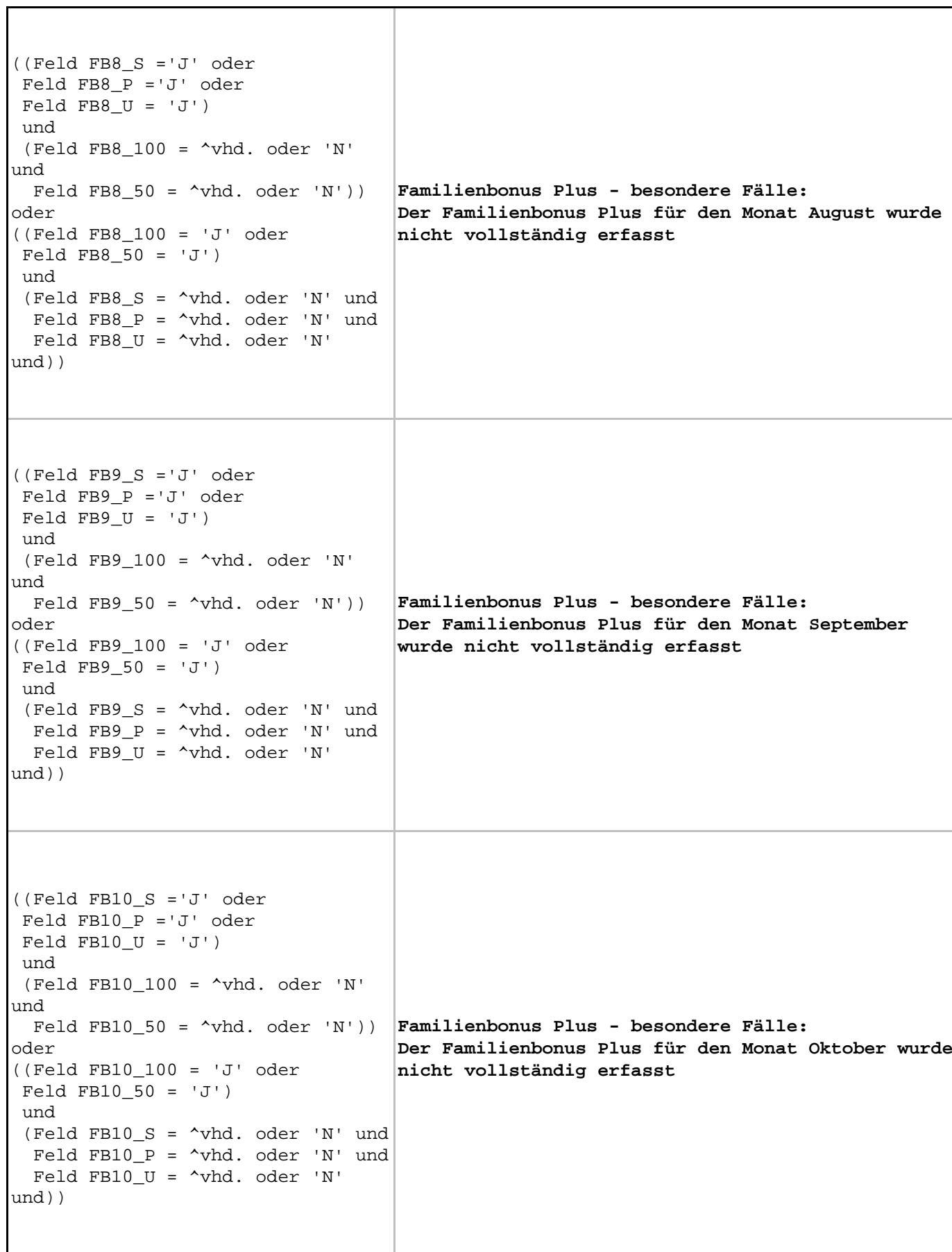

 $\Gamma$ 

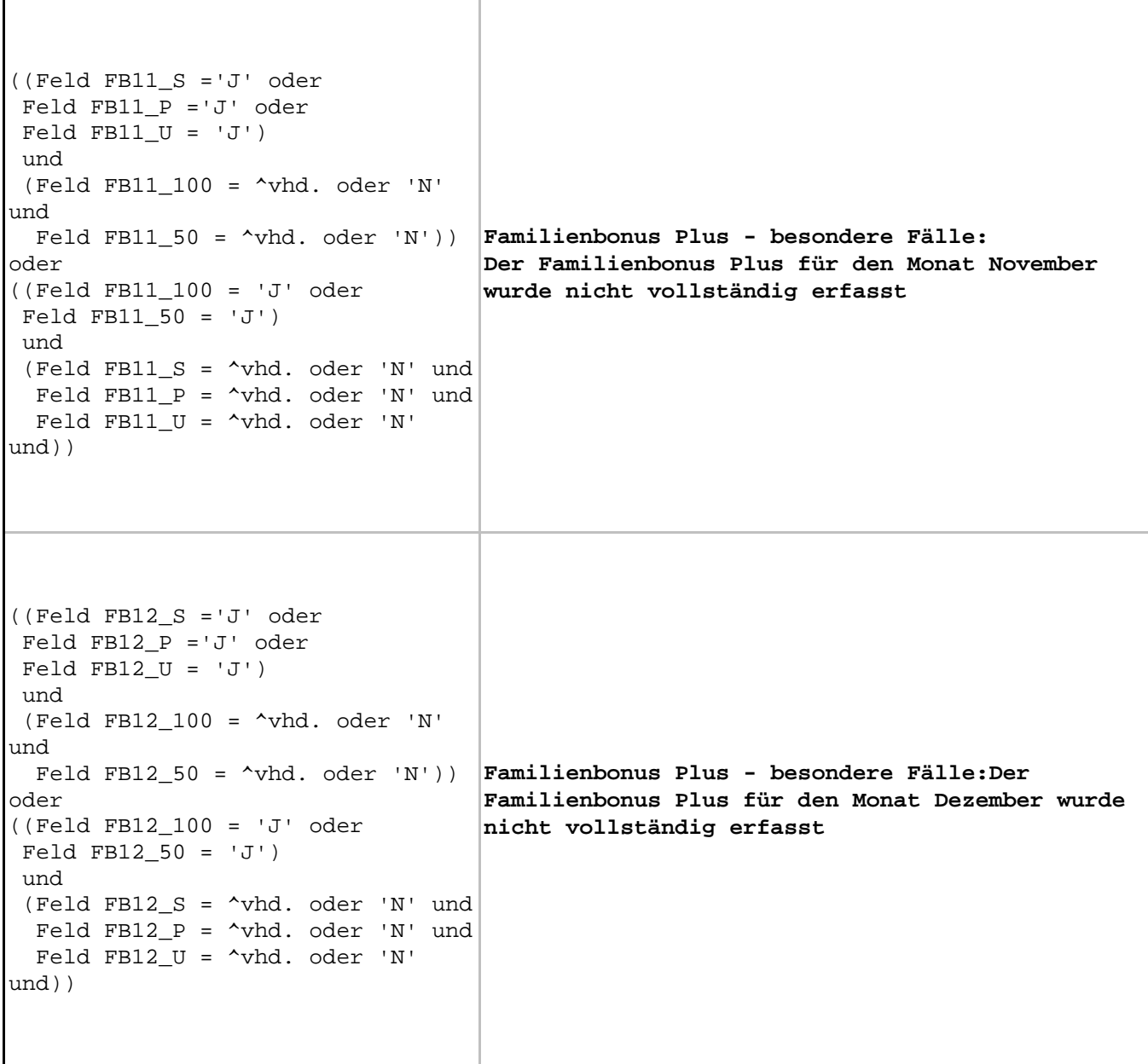